The book was found

# **Getting Things Done With Evernote**

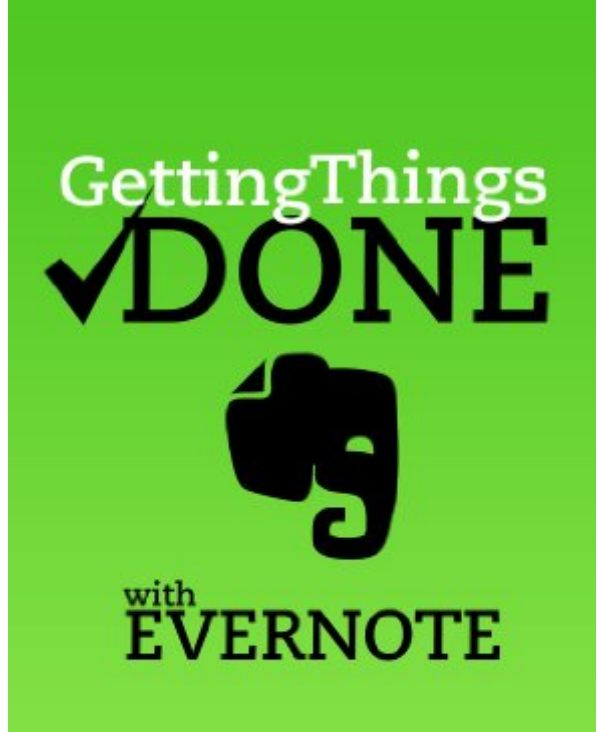

## **Daniel LeFebvre**

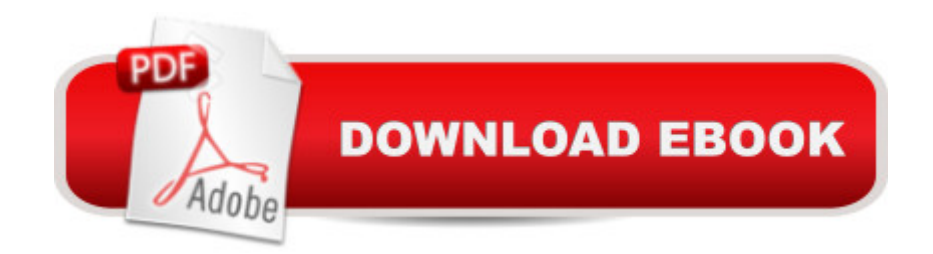

## **Synopsis**

Implementing David Allenâ ™s Getting Things Done (GTD) methodology in Evernote is a double-edged sword. On one side it is a wonderful way to really customize exactly how your trusted system works. On the other hand, because Evernote is not an out-of-the-box GTD system, getting things done in Evernote can mean the time to set it up. For some, this alone is enough to deter them from wanting to use Evernote for GTD. But it doesnâ ™t have to be.As an Evernote user since 2008 and an avid GTDâ ™er since 2002, this book is an actionable exploration into my GTD implementation in Evernote. Since merging GTD workflow into Evernote, Iâ ™ve been able to stop the constant productivity app jumping to find that  $\hat{a}$  ceperfect app $\hat{a} \cdot$  and stick to a single ecosystem that not only handles all of my reference material from years of Evernote-usage but also allows me to stay productive by managing all of my day-to-day tasks as well.Part I: Basic Evernote conceptsIf you are brand new to using GTD with Evernote, this is where you should start reading the book. Start by looking at what Evernote is and what it is not. In so doing, we can set the expectations of what you a <sup>TM</sup>II be able to get out of Evernote.Part II: Getting things done with EvernoteThis is a very in-depth explanation of the tools and methods to get things done in EvernotePart III: How I get things done with Evernote (and you can, too)This section is the fastest and most-straightforward explanation of my GTD usage in Evernote. It is geared towards advanced GTDâ ™ers and advanced Evernote users. In here, weâ <sup>TM</sup>II go through my day-to-day process of how I get things done with Evernote in a manner that will allow you to get things done in Evernote also.

### **Book Information**

File Size: 283 KB Print Length: 38 pages Publication Date: November 12, 2013 Sold by:Â Digital Services LLC Language: English ASIN: B00GIBSCHS Text-to-Speech: Enabled X-Ray: Not Enabled Word Wise: Enabled Lending: Not Enabled Enhanced Typesetting: Enabled Best Sellers Rank: #81,617 Paid in Kindle Store (See Top 100 Paid in Kindle Store) #33 in Kindle Business #81 in $\hat{A}$  Kindle Store > Kindle Short Reads > One hour (33-43 pages) > Business & Money  $#90$  in $\hat{A}$  Kindle Store > Kindle eBooks > Business & Money > Business Life > Time Management

#### **Customer Reviews**

The concept of using Evernote to implement GTD (Getting Things Done) has completely changed my life for the better. I tried to implement GTD years before using a variety of pieces of paper, notebooks, iPad apps, online programs, etc. All failed because I had to take another step to make the To Do list or move the information where I needed it. I didn't capture everything I needed or wanted to do because it took too much time. The brilliance of Evernote is two fold: 1) you email your item into the correct category (Evernote calls them Notebooks) so you don't have to cut and paste or type into another program and 2) Evernote stays current on all your devices: iPad, iPhone, laptop, etc. This is fantastic! Most of my "to dos" come by email so by emailing them to the right category in Evernote I can empty out my email Inbox and my stack of papers at home of things to do and really get organized. Wow, has that given me incredible peace of mind and has markedly improved my productivity. I used to keep all kinds of things in my Inbox: stuff I was waiting on others to act on, stuff I wasn't sure I wanted to do, etc. Now I can put all that in the right place. This allows me to empty my Inbox so I don't miss any urgent issues that I really need to take care of!You can enter To Dos and notes directly in Evernote, but being able to load things into Evernote from my email Inbox has been the life saver for me.I have found the following changes the most useful:- Having a "Waiting" notebook. I email Evernote into "Waiting" and then I know the items I am waiting on others for action.- Having a "Home Now" notebook. For the items I need to do soon at home.- Having a "Work Now" notebook.

#### Download to continue reading...

Evernote for Your Productivity - The Beginner's Guide to Getting Things Done with Evernote or How [to Organize Your Life with N](http://ebookslight.com/en-us/read-book/5oG7p/getting-things-done-with-evernote.pdf?r=52dsFeD8l%2B51CM4nCWBKYA1vlAZTEx5idRLiBeTiwUI%3D)otetaking and Archiving: ... Evernote Bible, Evernote Notebook) Master Evernote: The Unofficial Guide to Organizing Your Life with Evernote (Plus 75 Ideas for Getting Started) Getting Things Done with Evernote Getting Things Done: The Art of Stress-Free Productivity by David Allen - Book Summary MAKE IT HAPPEN in Ten Minutes a Day: The Simple, Lifesaving Method for Getting Things Done The Effective Executive: The Definitive Guide to Getting the Right Things Done (Harperbusiness Essentials) The Effective Executive: The Definitive Guide to Getting the Right Things Done Summary David Allen's Getting Things Done Getting Things Done:

Covey's The 4 Disciplines of Execution: The Secret To Getting Things Done, On Time, With Excellence - Live Performance OneNote: OneNote User Guide to Getting Things Done: Setup OneNote for GTD in 5 Easy Steps (OneNote & David Allen's GTD (2015)) Summary of Getting Things Done: The Art of Stress-Free Productivity (David Allen) OneNote: OneNote Essential User Guide to Getting Things Done on OneNote: Setup OneNote for GTD in 5 Easy Steps (OneNote & David Allen's GTD (2015)) To-Do List Makeover: A Simple Guide to Getting the Important Things Done (Productive Habits Book 2) Time Management: Guide to Time Management Skills, Productivity, Procrastination and Getting Things Done (time management, procrastination, productivity, ... successful people, efficiency, schedule) Cheat Sheet: Master Getting Things Done...In 2 Minutes - The Practical Summary of David Allen's Best Selling Book Evernote For Dummies Untethered with Evernote: Tips and Workflows for Independent Entrepreneurs How to Use Graphic Design to Sell Things, Explain Things, Make Things Look Better, Make People Laugh, Make People Cry, and (Every Once in a While) Change the WorldA

#### **Dmca**